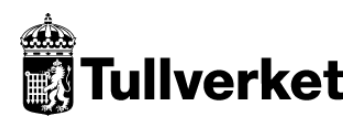

# **Ansökan om ogiltigförklarande**

Denna text bör ses som ett komplement till meddelandespecifikationerna SCTS-IMPORT och SCTS- IMPLVC.

För att ansöka om att ogiltigförklara en tulldeklaration elektroniskt i det nya importsystemet behöver du skicka in en ansökan om ogiltigförklarande genom att skicka in meddelande IMDC eller ILDC (samma meddelande som vid ansökan om ändring) med koden OGILT. Detta kan du göra både i status godtagen och frigjord.

Koden OGILT anges i dataelement 12 02 008 000 *– Ytterligare uppgift – Kod*. Motivering och rättslig grund till varför du vill ogiltigförklara tulldeklarationen anges i dataelement 12 02 009 000 *– Ytterligare uppgifter - Text*. Dessa uppgifter lämnas på huvudnivå. Det är viktigt att ansökan om ogiltigförklarande görs på den senaste beslutade versionen av tulldeklarationen. Har du tidigare mottagit meddelande IMFF, IMAP, ILFF eller ILAP så är det uppgifterna i de meddelandena som ska utgöra grund för en ansökan om ogiltigförklarande. Det går inte att samtidigt ansöka om att ogiltigförklara en tulldeklaration och ansöka om ändring av en tulldeklaration.

I dataelement 13 21 000 000, "Person som betalar tull", kan du ange vem återbetalningen ska gå till i en standardtulldeklaration import (IMDC). Om dataelementet lämnas tomt går återbetalningen alltid till deklaranten. Om byte av den som ska erhålla återbetalningen innebär att pengarna ska gå till en aktör som saknar betalningsanstånd måste betalningsmetod bytas till A i dataelement 14 03 038 000.

Om återbetalning ska ske till någon annan än deklarant ska en fullmakt finnas tillgänglig. Av denna fullmakt ska framgå att annan än deklarant, t.ex. ombudet, har rätt att vara mottagare av eventuell återbetalning.

I dataelement, "14 03 038 000 – Betalningsmetod", anger du vem återbetalningen ska gå till i en tulldeklaration för lågvärdeförsändelser (ILDC).

- Anges 'E' går återbetalningen till deklarant som har betalningsanstånd.
- Anges 'A' går återbetalning till deklarant som saknar betalningsanstånd.
- Anges 'D' så kommer återbetalningen att ske till ombud.

Om återbetalning ska ske till någon annan än deklarant ska en fullmakt finnas tillgänglig. Av denna fullmakt ska framgå att annan än deklarant, t.ex. ombudet, har rätt att vara mottagare av eventuell återbetalning.

"Deklarant i tulldeklaration" kan skicka in en ansökan om ogiltigförklarande av en standardtulldeklaration (IMDS) eller en tulldeklaration för lågvärdeförsändelser (ILDS). Villkor för ogiltigförklarande under status godtagen respektive frigjord framgår av artiklarna 174 Tullkodex<sup>1</sup> och artikel 148 Kompletteringsförordningen<sup>2</sup>.

Efter validering och manuell handläggning skickas beslut om att ansökan om ogiltigförklarande tillåts eller att Tullverket överväger att avslå ansökan. Om Tullverket skickat ett övervägande om att avslå en ansökan om ogiltigförklarande och inget yttrande inkommer inom tidsfristen, alternativt att yttrandet inte påverkar Tullverkets ställningstagande, tas beslut om att ansökan om ogiltigförklarande inte tillåts och beslut om detta skickas till "Deklarant i tulldeklaration". Om Tullverket tillåter ansökan om ogiltigförklarande skickas beslut om detta till "Deklarant i tulldeklaration".

Nedan följer en mer detaljerad beskrivning av processen för ansökan om ogiltigförklarande och de meddelandeutbyten som sker. I texten nedan förekommer ibland stjärnmärkningar (\*). Dessa indikerar att händelsen inte alltid inträffar.

# **1. Skapa och skicka in ansökan om ogiltigförklarande av tulldeklaration**

"Deklarant i tulldeklaration" skapar och skickar in en ansökan om ogiltigförklarande genom meddelande (IMDC) eller (ILDC) till Tullverket.

## **2. Ta emot ansökan om ogiltigförklarande av tulldeklaration**

Tullverket tar emot ansökan om ogiltigförklarande och kontrollerar överföringen och meddelandet ur ett tekniskt perspektiv.

Om felaktigheter upptäcks stoppas ansökan om ogiltigförklarande och Tullverket skickar en negativ kvittens (TLFEL). Meddelandet behandlas inte vidare av Tullverket.

Om inga felaktigheter upptäcks skickar Tullverket en positiv kvittens om att meddelandet är tekniskt mottaget (TLKVT-TEM).

## **3. Ta emot teknisk kvittens**

Om deklaranten tar emot en negativ kvittens (TLFEL) så innebär det att ansökan om ogiltigförklarande behöver skickas på nytt när korrigering har gjorts.

Om deklaranten tar emot en positiv kvittens (TLKVT) så innebär det att Tullverkets system fortsätter bearbetningen av ansökan om ogiltigförklarande.

## **4. Semantikvalidera ansökan om ogiltigförklarande**

\_\_\_\_\_\_\_\_\_\_\_\_\_\_\_\_\_\_\_\_\_\_\_\_\_\_\_\_\_\_\_\_\_\_\_\_\_\_\_\_\_\_\_\_\_\_\_\_\_\_\_\_\_\_\_\_\_\_\_\_\_

Tullverkets system genomför semantikvalidering och kontrollerar att uppgifterna stämmer ur ett verksamhetsperspektiv.

Om det finns fel i dessa uppgifter skickas ett meddelande till deklaranten om vilka fel som påträffats.

## **5\*. Ta emot negativt svar**

<sup>1</sup> Europaparlamentets och rådets förordning (EU) 952/2013 av den 9 oktober 2013 om fastställande av en tullkodex för unionen

<sup>2</sup> Kommissionens delegerade förordning (EU) 2015/2446 av den 28 juli 2015 om komplettering av Europaparlamentets och rådets förordning (EU) 952/2013 vad gäller närmare regler avseende vissa bestämmelser i unionens tullkodex

"Deklarant i tulldeklaration" tar emot negativt svar (FEL) med felutpekning. Meddelandet behandlas inte vidare av Tullverket.

"Deklarant i tulldeklaration" har då möjlighet att åtgärda felen och skicka in ansökan om ogiltigförklarande genom ändringsfunktionen på nytt.

## **6. Koppla ansökan om ogiltigförklarande till ärende**

Om allt är korrekt kopplas ansökan om ogiltigförklarande till den befintliga tulldeklarationen. Positivt svar (avseende ansökan om ogiltigförklarande) innehållande status ingiven skickas till deklaranten.

## **7. Ta emot positivt svar med status ingiven**

Deklaranten tar emot ett positivt svar (KVT-ING) från Tullverkets verksamhetssystem vilket innebär att ansökan om ogiltigförklarande är ingiven och processen fortsätter med nästa steg i Tullverkets system.

## **8. Handlägga ärende**

Tullverket påbörjar handläggningen av ansökan om ogiltigförklarande. Tullverket begär vid behov in styrkande handlingar (RES-BOS) för att kunna fatta beslut om ansökan om ogiltigförklarande kan tillåtas eller ej.

Om en ansökan om ändring skickas in och får status ingiven innan Tullverket hunnit fatta beslut om ansökan om ogiltigförklarande kommer Tullverket skicka ett övervägande om att avslå ansökan om ogiltigförklarande (RES-OVA) till "deklarant i tulldeklaration". Om "deklarant i tulldeklaration" inkommer med yttrande där de meddelar att de vill ogiltigförklara tulldeklarationen fortsätter handläggningen av ansökan om ogiltigförklarande.

## **9. Ta emot meddelande**

"Deklarant i tulldeklaration" tar i förekommande fall emot begäran om att inkomma med styrkande handlingar (RES-BOS).

## **10\*. Komplettera ärendet**

"Deklarant i tulldeklaration" kompletterar ärendet. Styrkande handlingar ska skickas in via Tullverkets e-tjänst Uppladdning handling. Länk till e-tjänsten finns med i meddelandet som skickas ut men det krävs att företaget har behörighet till etjänsterna. Här lämnas också yttranden in till Tullverket.

## **11.Fatta beslut om att tillåta eller avslå ansökan om ogiltigförklarande**

Tullverket tar ställning till ansökan om ogiltigförklarande och fattar ett beslut om ansökan kan tillåtas eller ska avslås. I de fall Tullverket fattar beslut om att tillåta ansökan om ogiltigförklarande tar "Deklarant i tulldeklaration" emot beslut om att ogiltigförklarande tillåts (RES-TIA) samt ett meddelande om ändrade uppgifter i frigjord tulldeklaration (IMAP), (ILAP). Därefter ogiltigförklarar Tullverket tulldeklarationen varpå detta meddelas genom beslut (RES-OGF).

Om Tullverket skickat ett övervägande om att avslå en ansökan om ogiltigförklarande (RES-OVA) och inget yttrande inkommer inom tidsfristen, alternativ att yttrandet inte påverkar Tullverkets ställningstagande, tas beslut om att ansökan om ogiltigförklarande inte tillåts. Beslut om detta skickas till "Deklarant i tulldeklaration" (RES-AVA).

## **12\*. Lämna yttrande**

"Deklarant i tulldeklaration" tar emot Tullverkets övervägande om att avslå ansökan om ogiltigförklarande (RES-OVA) och yttrar sig över detta.

## **13.Ta emot beslut om ogiltigförklarande**

I de fall ogiltigförklarandet tillåts tar "Deklarant i tulldeklaration" emot beslut om att ogiltigförklarande tillåts (RES-TIA) samt ett meddelande om ändrade uppgifter i frigjord tulldeklaration (IMAP), (ILAP). Därefter ogiltigförklarar Tullverket tulldeklarationen varpå detta meddelas genom beslut (RES-OGF).

I de fall ansökan om ogiltigförklarande inte tillåts tar "Deklarant i tulldeklaration" emot ett beslut om att ogiltigförklarande avslås (RES-AVA).